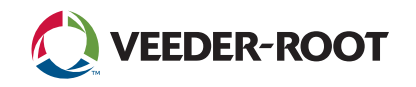

## **Remote Connectivity — Access and Manage Critical Data**

The remote access features for the TLS-450PLUS and TLS4i/TLS4c Automatic Tank Gauges (ATGs) deliver critical inventory and site data when and where it's needed.

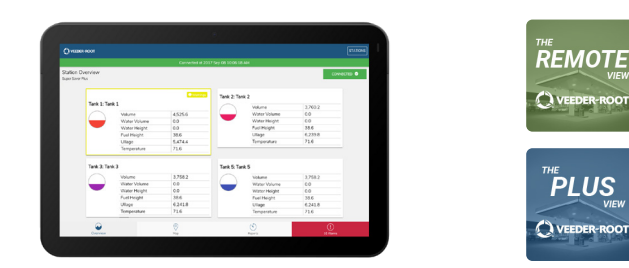

## **Remote Connectivity Options**

**The Web-Enabled Interface** provides browser based access to the ATG with almost all functionality that is available on the TLS graphical user interface.

**THE REMOTE VIEW** app is available on Android and iOS mobile devices for accessing inventory, delivery and alarm data real-time, as it is continuously connected to the ATG.

**THE PLUS VIEW** app is similar to THE REMOTE VIEW app and is intended for more remote or mobile applications. It automatically pulls data every 15 minutes for checking status without pulling a constant stream of data.

## **The Information Needed for Remote Access**

Whether you are connecting to the TLS-450PLUS and/or TLS4 series ATGs through the Web-Enabled Interface, THE PLUS VIEW or THE REMOTE VIEW apps (free for download on the App Store or on Google Play), there is certain information required for setting up remote access to your site data. There is also additional information that is optional, but recommended for an optimal user experience.

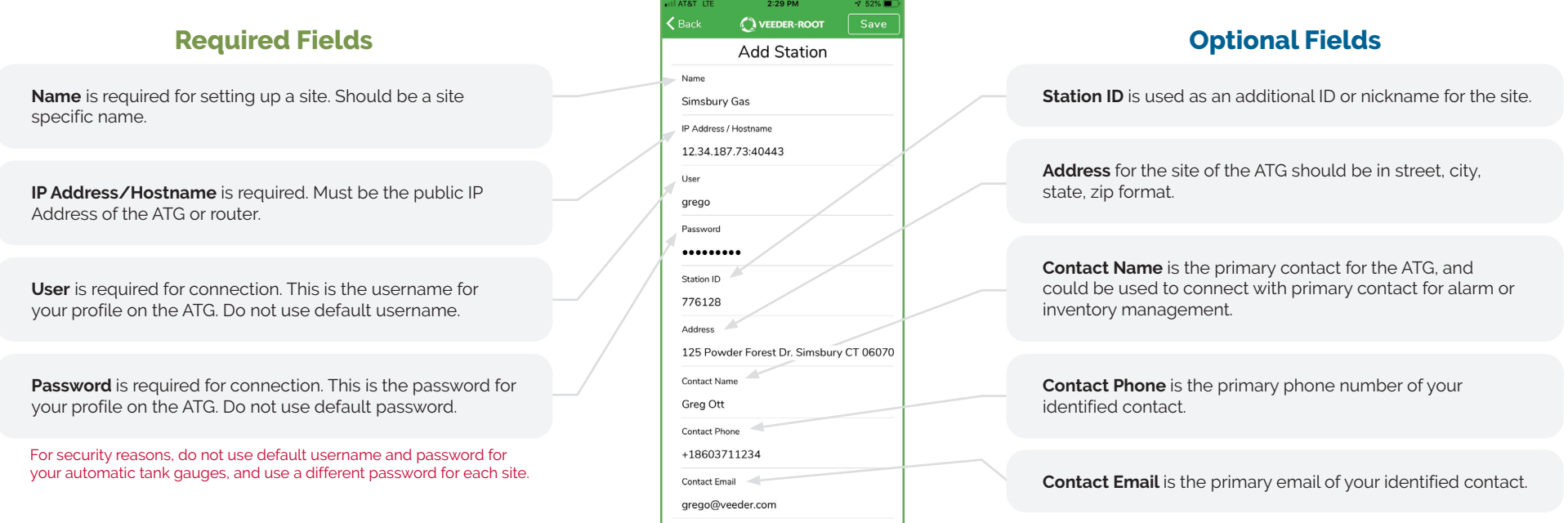